**Graphics & Imaging > Quartz**

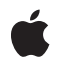

**2007-07-24**

#### á

Apple Inc. © 2007 Apple Inc. All rights reserved.

No part of this publication may be reproduced, stored in a retrieval system, or transmitted, in any form or by any means, mechanical, electronic, photocopying, recording, or otherwise, without prior written permission of Apple Inc., with the following exceptions: Any person is hereby authorized to store documentation on a single computer for personal use only and to print copies of documentation for personal use provided that the documentation contains Apple's copyright notice.

The Apple logo is a trademark of Apple Inc.

Use of the "keyboard" Apple logo (Option-Shift-K) for commercial purposes without the prior written consent of Apple may constitute trademark infringement and unfair competition in violation of federal and state laws.

No licenses, express or implied, are granted with respect to any of the technology described in this document. Apple retains all intellectual property rights associated with the technology described in this document. This document is intended to assist application developers to develop applications only for Apple-labeled computers.

Every effort has been made to ensure that the information in this document is accurate. Apple is not responsible for typographical errors.

Apple Inc. 1 Infinite Loop Cupertino, CA 95014 408-996-1010

Apple, the Apple logo, Mac, Mac OS, and Quartz are trademarks of Apple Inc., registered in the United States and other countries.

Simultaneously published in the United States and Canada.

**Even though Apple has reviewed this document, APPLE MAKESNOWARRANTYOR REPRESENTATION, EITHER EXPRESS OR IMPLIED, WITH RESPECT TO THIS DOCUMENT, ITS QUALITY, ACCURACY, MERCHANTABILITY,OR FITNESS FOR A PARTICULAR PURPOSE. AS A RESULT, THIS DOCUMENT IS PROVIDED "AS IS," AND YOU, THE READER, ARE ASSUMING THE ENTIRE RISK AS TO ITS QUALITY AND ACCURACY.**

**IN NO EVENT WILL APPLE BE LIABLE FOR DIRECT, INDIRECT, SPECIAL, INCIDENTAL, OR CONSEQUENTIALDAMAGES RESULTINGFROM ANY** **DEFECT OR INACCURACY IN THIS DOCUMENT, even if advised of the possibility of such damages.**

**THE WARRANTY AND REMEDIES SET FORTH ABOVE ARE EXCLUSIVE AND IN LIEU OF ALL OTHERS, ORAL OR WRITTEN, EXPRESS OR IMPLIED. No Apple dealer, agent, or employee is authorized to make any modification, extension, or addition to this warranty.**

**Some states do not allow the exclusion orlimitation of implied warranties or liability for incidental or consequential damages, so the above limitation or** exclusion may not apply to you. This warranty gives<br>you specific legal rights, and you may also have<br>other rights which vary from state to state.

## **Contents**

## **[CALayoutManager](#page-4-0) Protocol Reference 5**

[Overview](#page-4-1) 5 [Tasks](#page-4-2) 5 [Layout](#page-4-3) Layers 5 [Calculate](#page-4-4) Layer Size 5 Instance [Methods](#page-4-5) 5 [invalidateLayoutOfLayer:](#page-4-6) 5 [layoutSublayersOfLayer:](#page-5-0) 6 [preferredSizeOfLayer:](#page-5-1) 6

## **[Document](#page-8-0) Revision History 9**

**[Index](#page-10-0) 11**

**CONTENTS**

<span id="page-4-0"></span>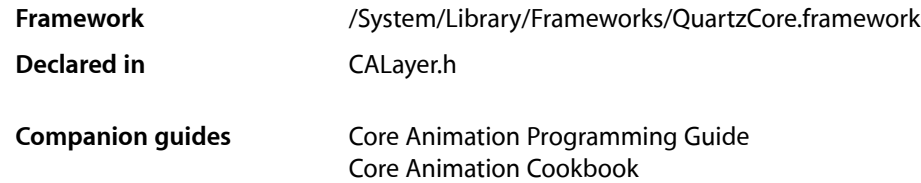

## <span id="page-4-1"></span>**Overview**

CALayoutManager is an informal protocol implemented by Core Animation layout managers. If a layer's sublayers require custom layout you create a class that implements this protocol and set it as the layer's layout manager using the CALayer method setLayoutManager:. Your custom layout manager is then used when the layer invokes setNeedsLayout or layoutSublayers.

## <span id="page-4-3"></span><span id="page-4-2"></span>Tasks

## **Layout Layers**

- [invalidateLayoutOfLayer:](#page-4-6) (page 5) Invalidates the layout of the specified layer.
- <span id="page-4-4"></span>- layoutSublayersOfLayer: (page 6) Layout each of the sublayers in the specified layer.

## <span id="page-4-5"></span>**Calculate Layer Size**

<span id="page-4-6"></span>[– preferredSizeOfLayer:](#page-5-1) (page 6) Returns the preferred size of the specified layer in its coordinate system.

## Instance Methods

## **invalidateLayoutOfLayer:**

Invalidates the layout of the specified layer.

- (void)**invalidateLayoutOfLayer:**(CALayer \*)*layer*

#### **Parameters**

#### *layer*

The layer that requires layout.

#### **Discussion**

This method is called when the preferred size of the specified layer may have changed. The receiver should invalidate any cached state.

### **Availability**

Available in Mac OS X v10.5 and later.

#### **Declared In**

<span id="page-5-0"></span>CALayer.h

## **layoutSublayersOfLayer:**

Layout each of the sublayers in the specified layer.

- (void)**layoutSublayersOfLayer:**(CALayer \*)*layer*

### **Parameters**

*layer*

The layer that requires layout of its sublayers.

### **Discussion**

This method is called when the sublayers of the *layer* may need rearranging, and is typically called when a sublayer has changed its size. The receiver is responsible for changing the frame of each sublayer that requires layout.

#### **Availability** Available in Mac OS X v10.5 and later.

<span id="page-5-1"></span>**Declared In**

CALayer.h

## **preferredSizeOfLayer:**

Returns the preferred size of the specified layer in its coordinate system.

- (CGSize)**preferredSizeOfLayer:**(CALayer \*)*layer*

### **Parameters**

*layer*

The layer that requires layout.

#### **Return Value**

The preferred size of the layer in the coordinate space of *layer*.

#### **Discussion**

This method is called when the preferred size of the specified layer may have changed. The receiver is responsible for recomputing the preferred size and returning it. If this method is not implemented the preferred size is assumed to be the size of the bounds of *layer*.

#### **Availability**

Available in Mac OS X v10.5 and later.

**Declared In** CALayer.h

# <span id="page-8-0"></span>Document Revision History

This table describes the changes to *CALayoutManager Protocol Reference*.

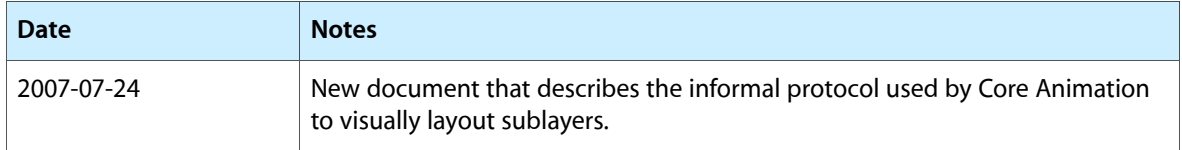

### **REVISION HISTORY**

Document Revision History

## Index

<span id="page-10-0"></span>I

invalidateLayoutOfLayer: <NSObject> instance method [5](#page-4-6)

## L

layoutSublayersOfLayer: <NSObject> instance method [6](#page-5-0)

<u> 1990 - Johann Barbara, martxa</u>

## P

preferredSizeOfLayer: <NSObject> instance method [6](#page-5-1)